# **D-Link**

### *Managed Dualband Access Point*

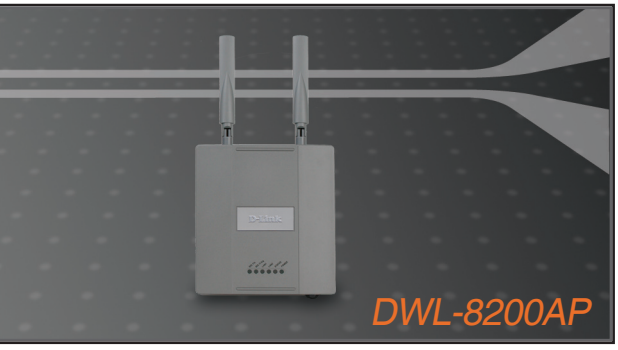

Quick Install Guide+ Руководство по быстрой установке+ Guía de instalación rápida+ Guia de instalação rápida+ 快速安裝手冊+

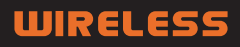

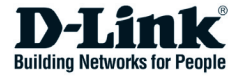

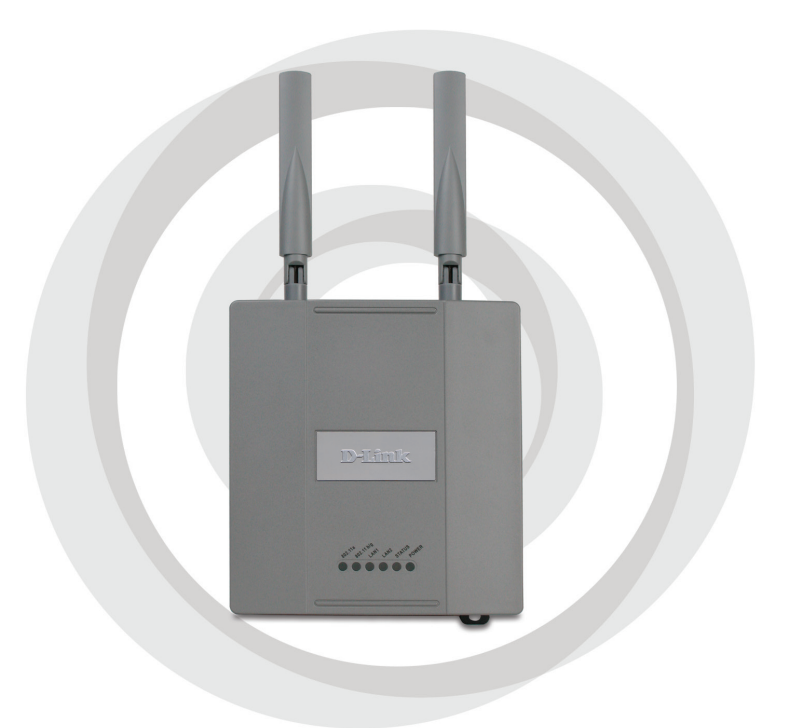

# *II* Install Guide

# **DWL-8200AP Managed Dualband Access Point**

# **System Requirements**

Minimum System Requirements:

- CD-ROM Drive
- Computers with Windows®, Macintosh®, or Linux-based operating systems
- Installed Ethernet Adapter
- Internet Explorer version 6.0 or Netscape Navigator™ version 7.0 and above

# **Package Contents**

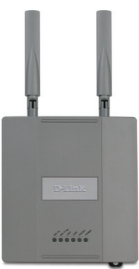

**DWL-8200AP Managed Dualband Access Point**

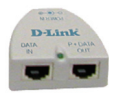

**Power over Ethernet base unit**

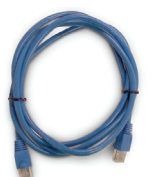

**Ethernet Cable (CAT5 UTP/Straight Through)**

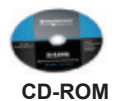

**with Manual**

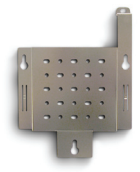

**Mounting Plate**

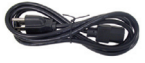

**Power Cord**

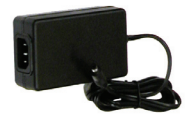

**Power Adapter-DC 48V, 0.4A**

Note: Using a power supply with a different voltage than the one included with the DWL-8200AP will cause damage and void the warranty for this product.

*If any of the above items are missing, please contact your reseller.*

# **Installing the Hardware**

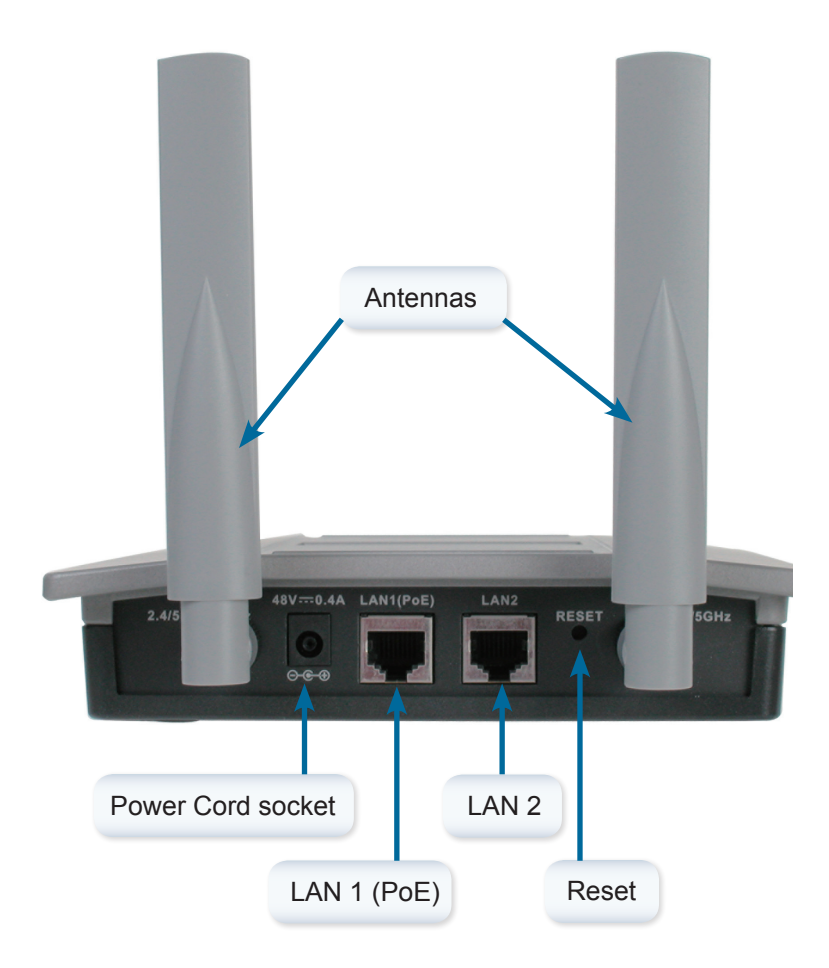

#### Step 1

Connect one end of an Ethernet cable (included with your package) to the LAN 1 (PoE) port on the **DWL-8200AP,** and the other end of the Ethernet cable to the port labeled P+DATA OUT on the PoE base unit.

#### Step 2

Connect another Ethernet cable from the DATA IN port on the PoE base unit to your router/switch or to a PC.

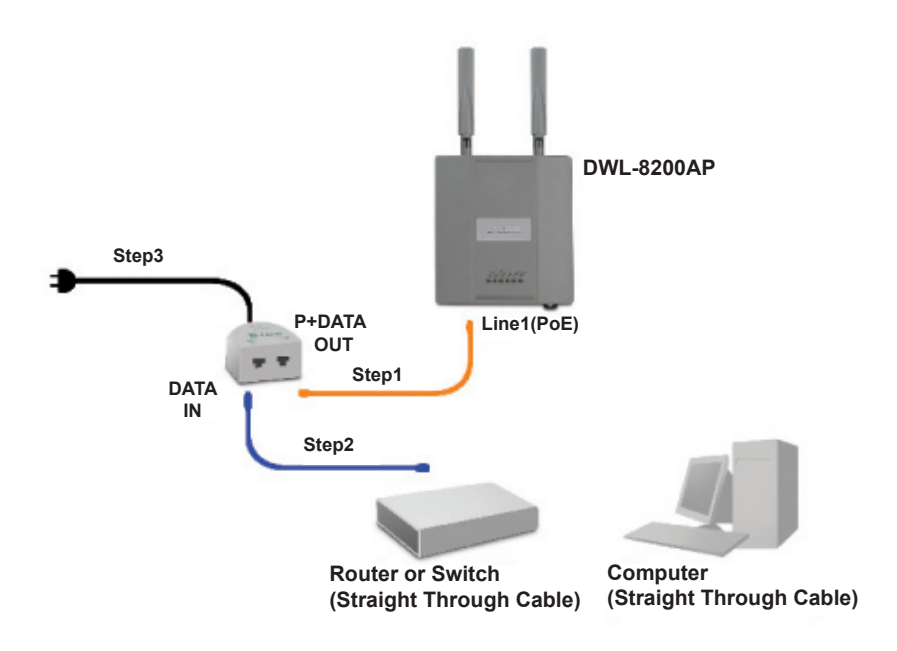

#### Step 3

Attach the power adapter to the connector labeled POWER IN on the PoE base unit. Attach the power cord to the power adapter and into an electrical outlet.

# **Mounting Plate Assembly**

Step 1: Insert provided wall anchors in the wall where the mounting plate will be attached.

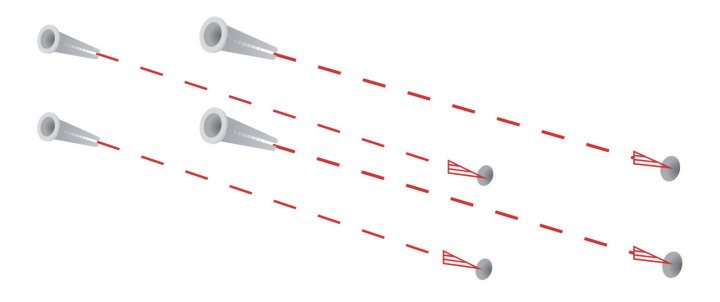

Step 2: Use the provided screws to secure the mounting plate on the wall.

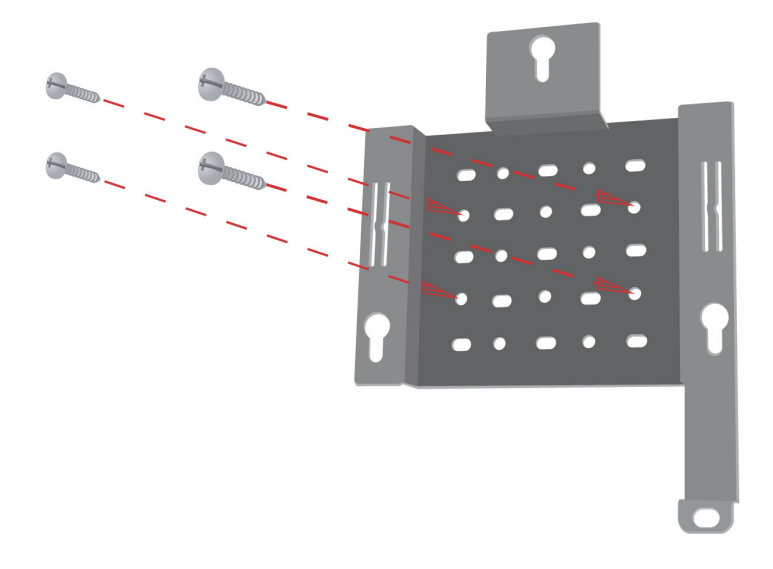

Step 3: Attach the remaining screws securely to the back of the DWL-8200AP.

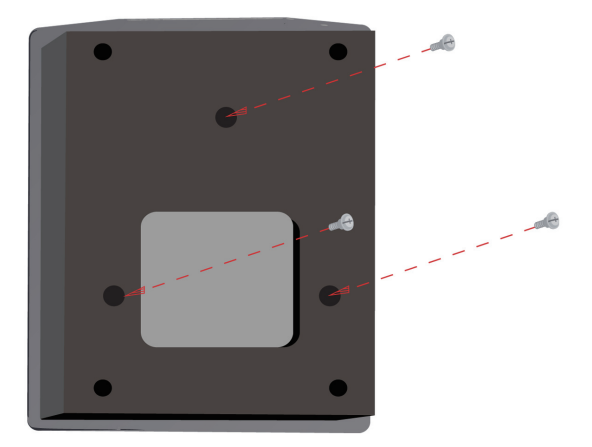

Step 4: Attach the DWL-8200AP to the mounting plate.

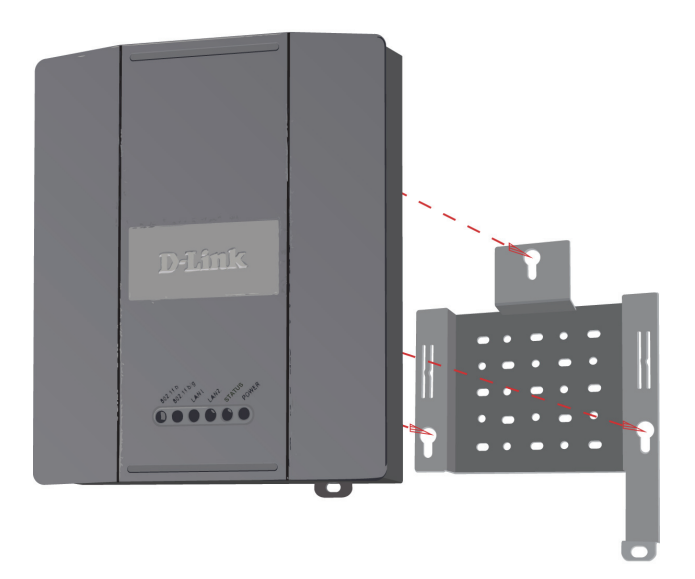

Step 5: Slide the DWL-8200AP down into the grooves on the mounting plate to secure it to the plate.

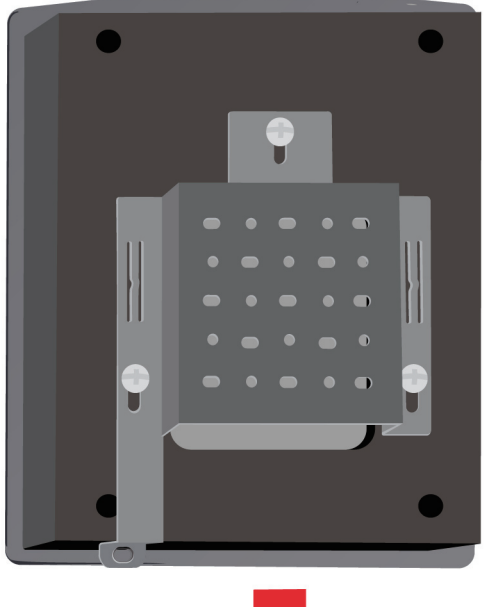

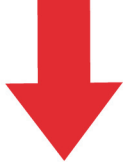

8

# **Your Setup is Complete**

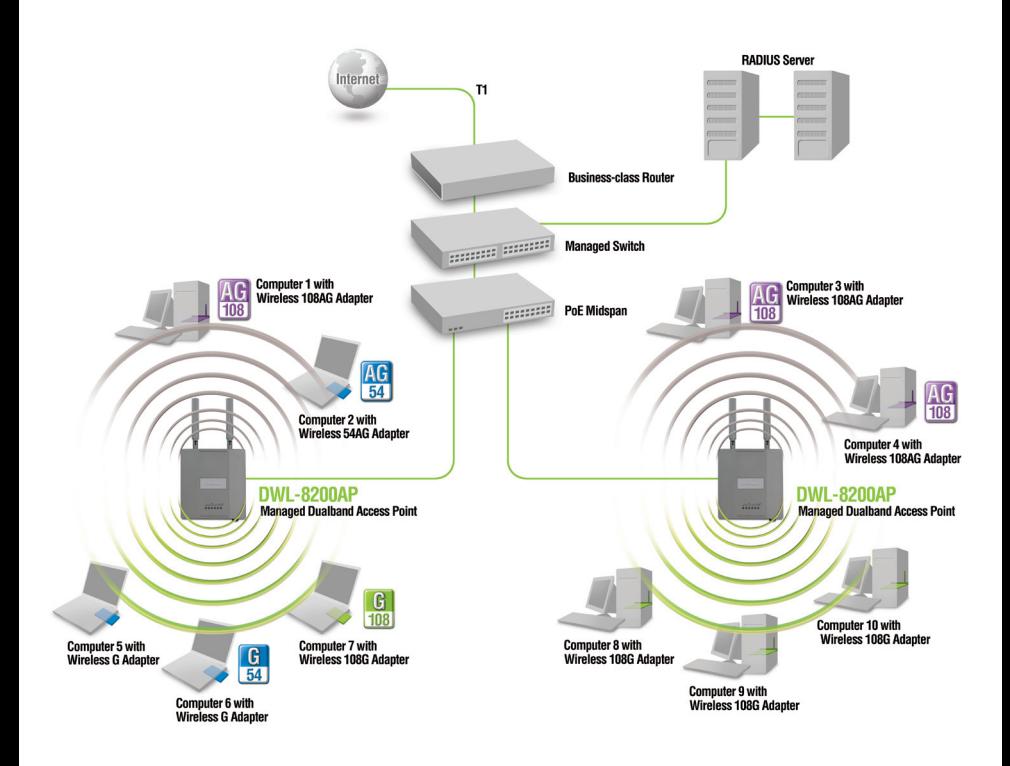

\* Maximum Wireless signal rate derived from IEEE Standard 802.11a and 802.11g specifications. Actual data throughput will vary. Network conditions and environmental factors, including volume of network traffic, building materials and construction, and network overhead lower actual data throughput rate.

### **Technical Support**

You can find software updates and user documentation on the D-Link website.

#### **Tech Support for customers within Australia:**

*D-Link Technical Support over the Telephone:* 1300-766-868 Monday to Friday 8:00am to 8:00pm EST Saturday 9:00am to 1:00pm EST

*D-Link Technical Support over the Internet:* http://www.dlink.com.au email:support@dlink.com.au

#### **Tech Support for customers within New Zealand:**

*D-Link Technical Support over the Telephone:* 0800-900-900 Monday to Friday 8:30am to 8:30pm Saturday 9:00am to 5:00pm

*D-Link Technical Support over the Internet:*

http://www.dlink.co.nz email:support@dlink.co.nz

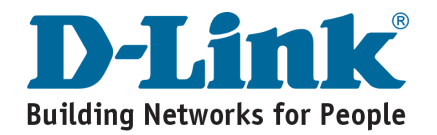